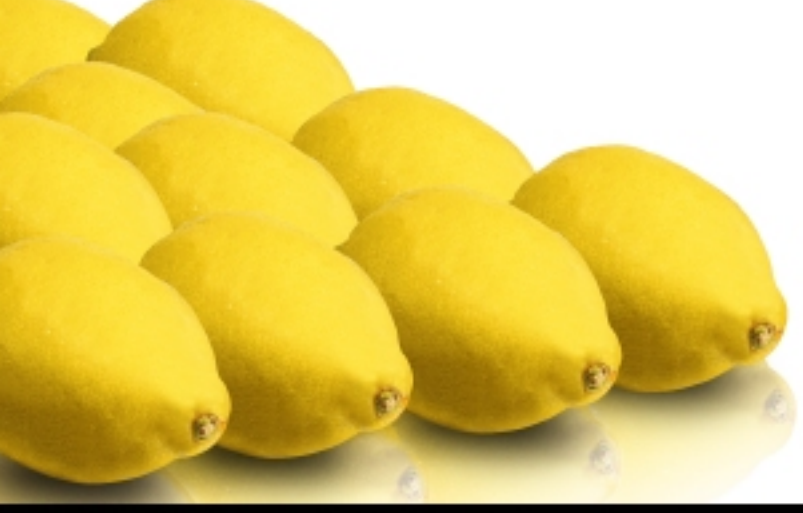

**FEED YOUR BRAIN** 

## Propramación Web con Visual Studio y **ASPOET 2.0** Aprende a sacar todo el partido a la última versión de .NET José Manuel Alarcón Aguín Prólogo de Alfonso Rodríguez, responsable de marketing de MSDN **krasis**

## Contenido

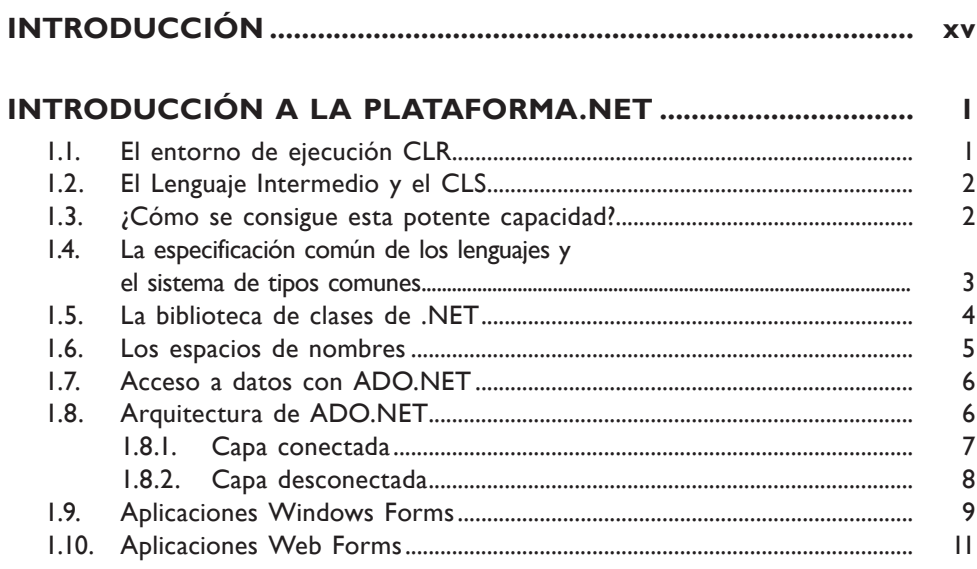

## FUNDAMENTOS DEL DESARROLLO DE **APLICACIONES WER**

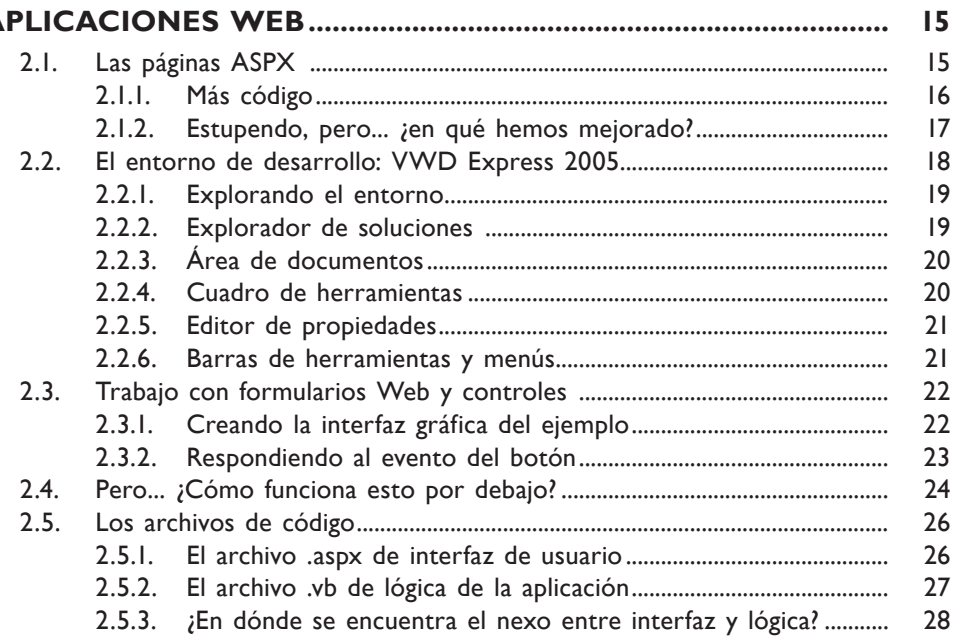

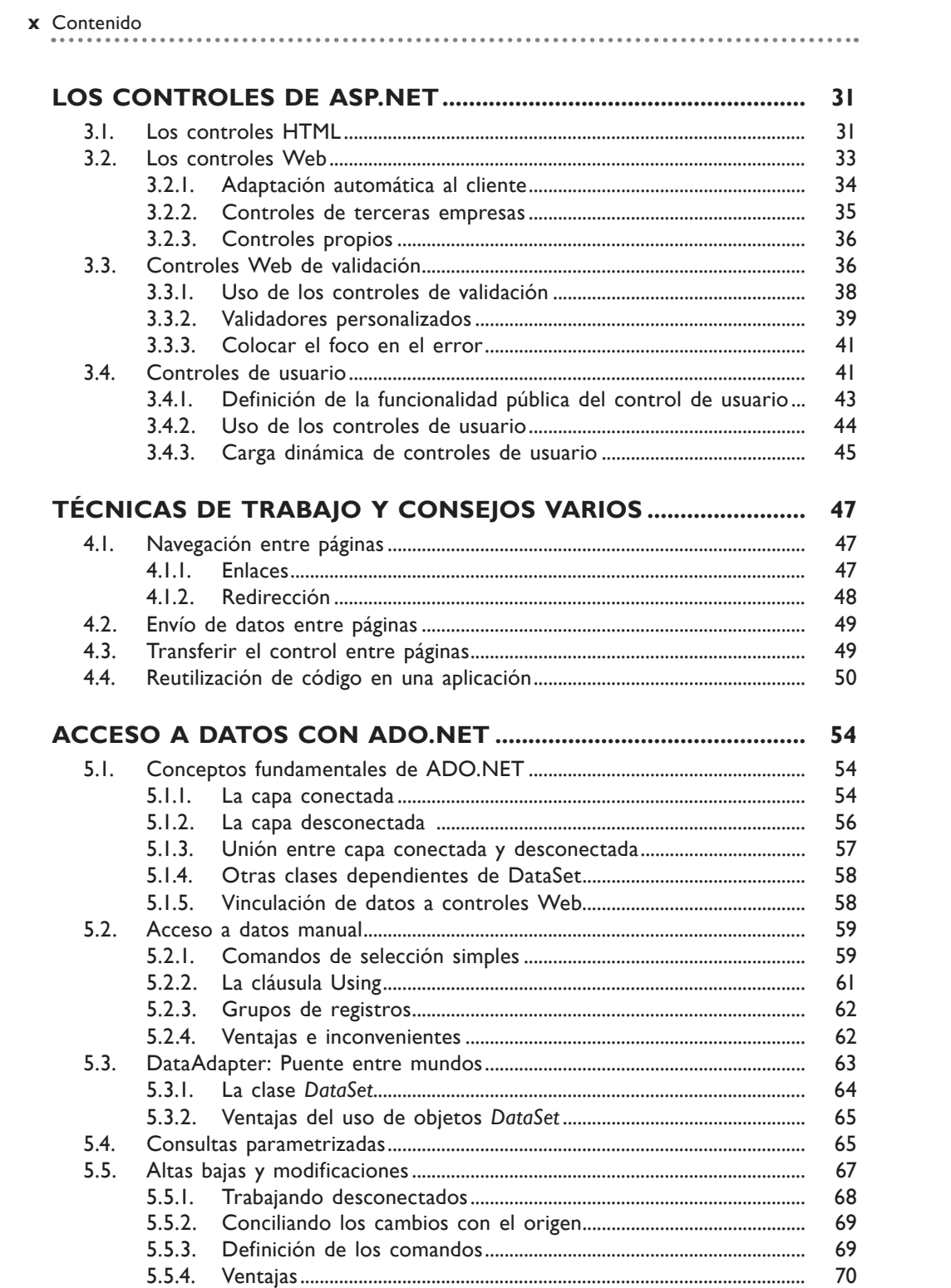

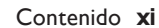

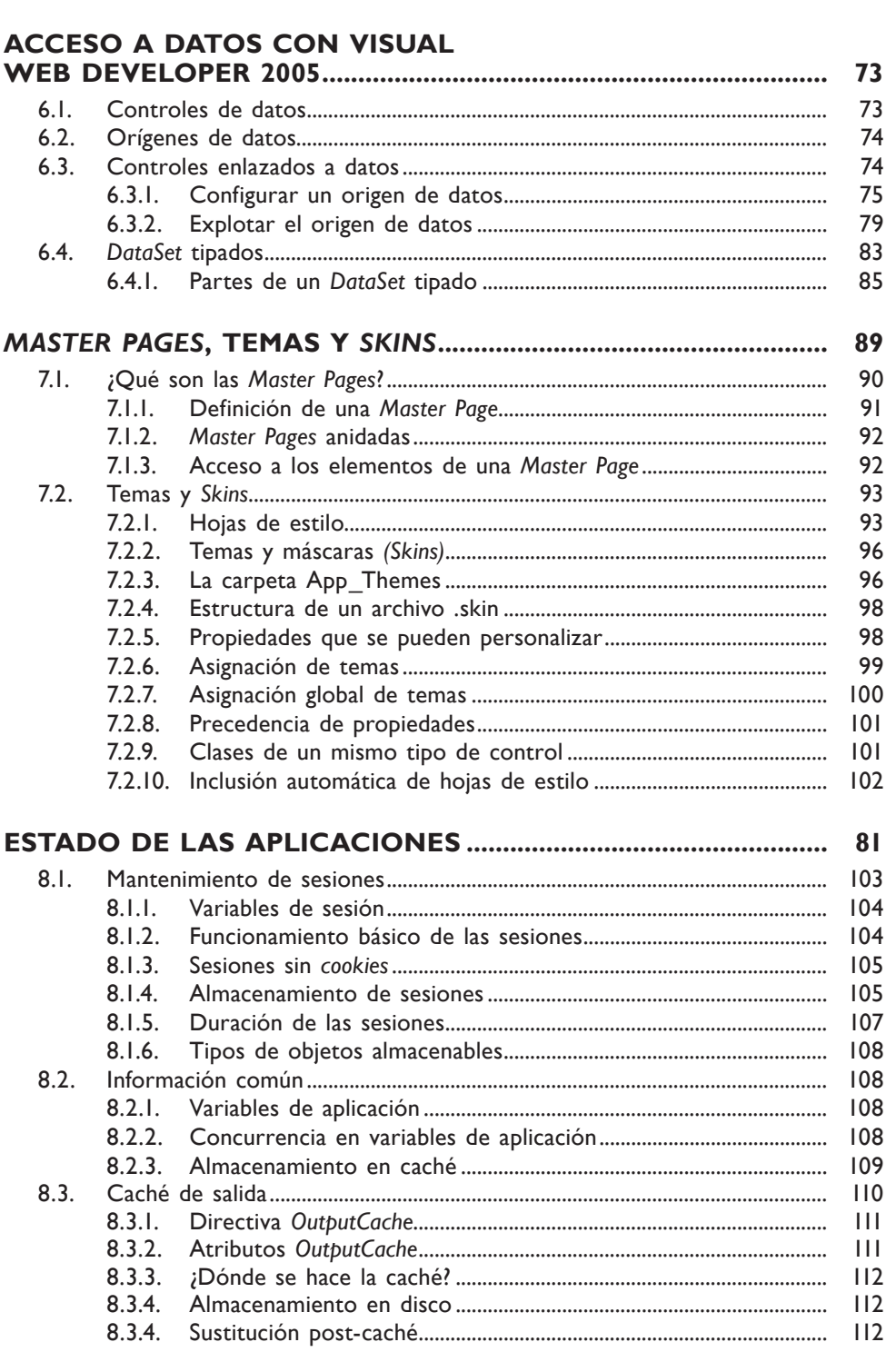

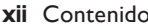

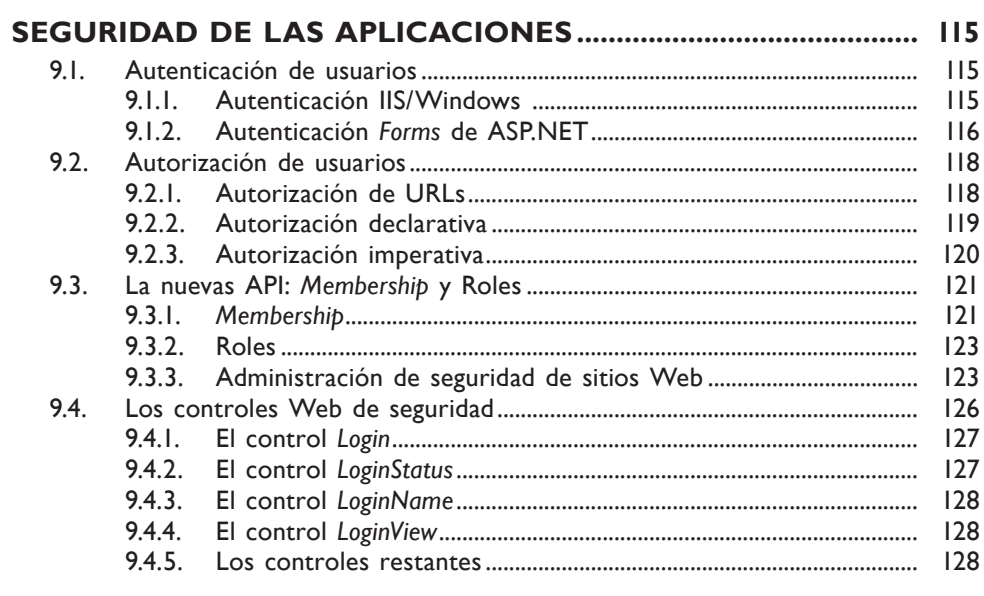

## **INTRODUCCIÓN A LOS SERVICIOS<br>WEB CON ASP.NET ................................**

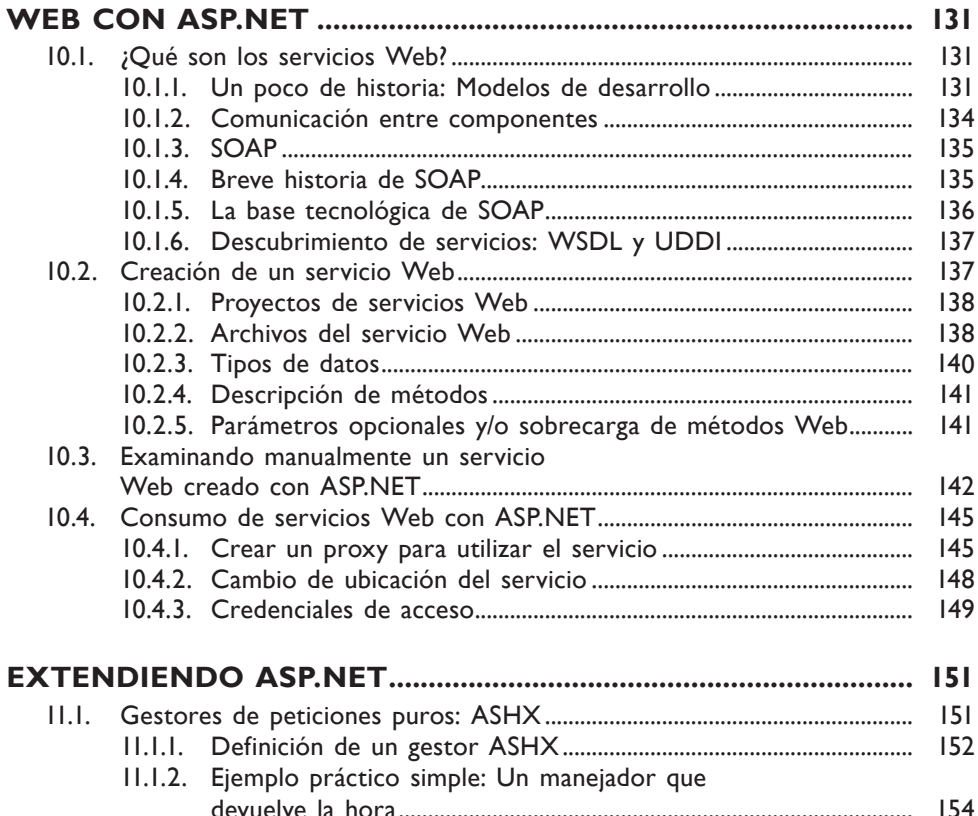

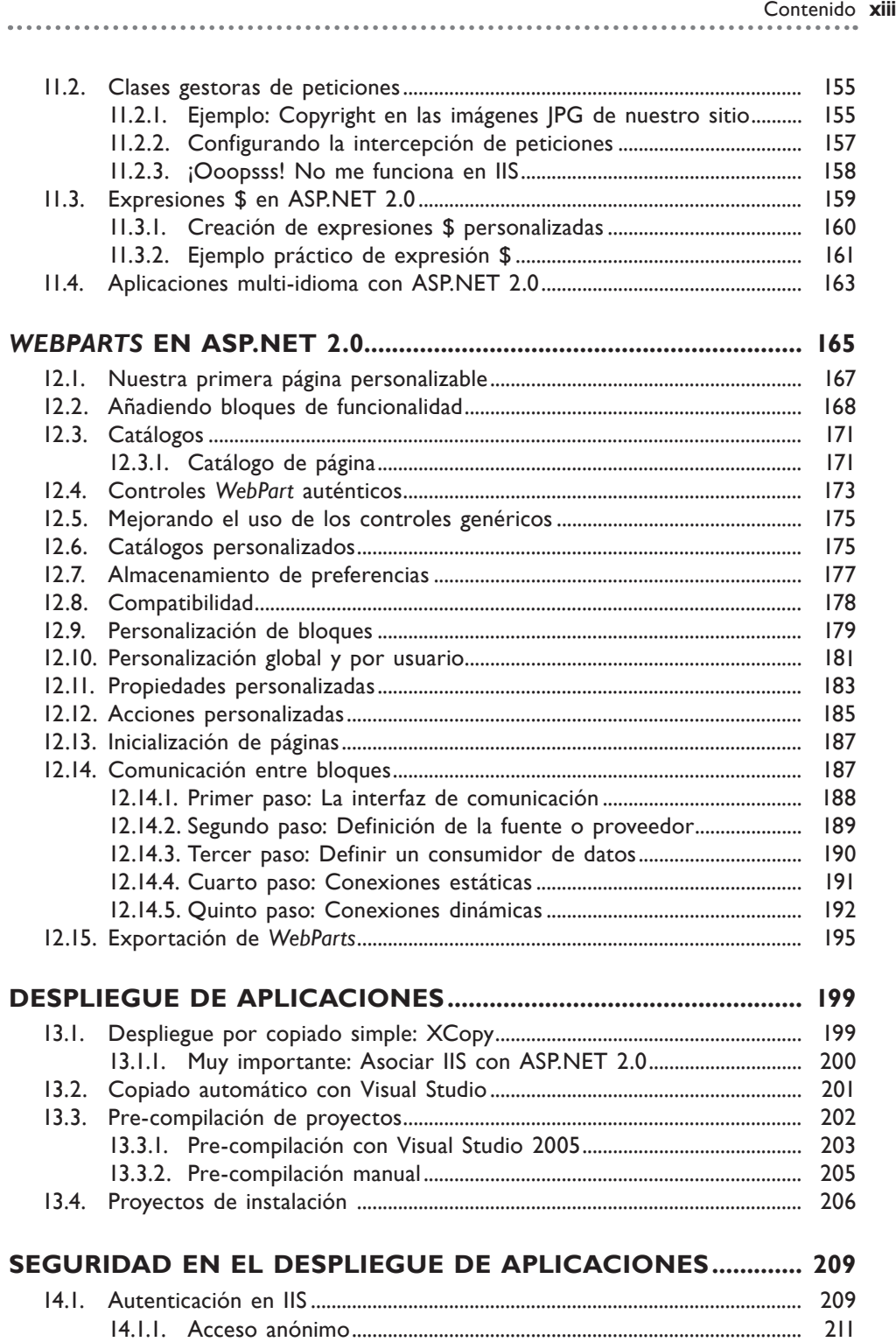

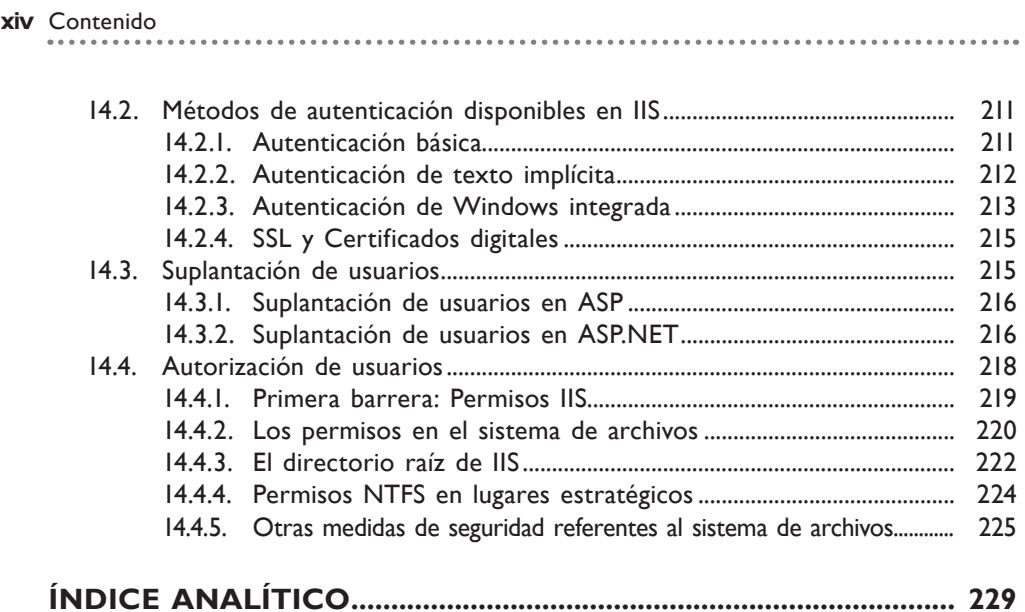